### УДК 004.4

# ПАРАЛЛЕЛЬНАЯ СИСТЕМА ПОСТОБРАБОТКИ ScientificView. ВЫЧИСЛЕНИЕ "ДОПОЛНИТЕЛЬНЫХ" СЕТОЧНЫХ ВЕЛИЧИН

# А. Л. Потехин, В. В. Жирнов (ФГУП "РФЯЦ-ВНИИЭФ", г. Саров Нижегородской области)

Описываются алгоритмы вычисления дополнительных сеточных величин в параллельной системе постобработки ScientificView. Система разрабатывается для анализа и обработки расчетных данных, получаемых в результате численного моделирования физических процессов, в том числе при решении инженерных задач в пакете программ "Логос". Дополнительные сеточные величины могут быть вычислены с применением различных формул и законов непосредственно в ScientificView по значениям исходных величин, полученным в результате моделирования. Приводятся 14 групп дополнительных величин в зависимости от способа их вычисления, архитектура модуля вычисления, а также связанные с этим проблемы и методы их решения. Представлен пользовательский интерфейс и результаты обработки данных.

Ключевые слова: пакет программ "Логос", параллельная система постобработки ScientificView, вычисление сеточных величин, интерполяция, калькулятор величин.

#### Введение

В Институте теоретической и математической физики РФЯЦ-ВНИИЭФ разрабатывается система параллельной постобработки ScientificView [1—8]. Эта система предназначена для числового и визуального анализа информации, заданной на расчетных сетках различного вида и полученной в результате численного моделирования физических процессов при решении различных задач, в том числе инженерных задач в пакете программ "Логос" [9—11]. В системе реализованы различные алгоритмы фильтрации с целью выполнения графической обработки данных по некоторому критерию, а также алгоритмы, позволяющие проводить вычисления по выбранным элементам сетки, рассчитывать экстремальные и интегральные характеристики, строить графики зависимостей величин и т. д.

В процессе работы моделирующие программы сохраняют распределения различных физических величин на сетках, и эти распределения, в частности, используются при постобработке для цветовой интерпретации, при выполнении фильтрации. Для системы постобработки такие величины являются исходными данными и могут быть вычислены только в самой моделирующей программе. В то же время есть некоторые величины (назовем их дополнительными), которые могут быть вычислены непосредственно в постпроцессоре по значениям исходных величин с применением различных формул и законов. Развитые коммерческие пакеты для компьютерного моделирования широко используют данное обстоятельство, что позволяет исключить избыточный расход дискового пространства и сократить время моделирования.

Статья посвящена созданию в системе ScientificView модуля работы с дополнительными величинами — их расчета, хранения, обработки и т. д.

#### Основные задачи

При проектировании в параллельной системе постобработки ScientificView модуля для работы с дополнительными величинами решались следующие задачи:

- позволить разработчику добавлять средства расчета новых дополнительных величин без существенных трудозатрат;
- предусмотреть возможность расчета величины для сеток различного вида — двумер-

ных и трехмерных, структурированных и неструктурированных;

- после расчета дополнительной величины воспринимать ее точно так же, как исходную. Пользователь должен получить те же возможности по графической и числовой обработке, использованию сценариев и макропрограмм, при необходимости рассчитать новую дополнительную величину на основе другой. При этом алгоритмы графической и числовой обработки не должны подвергнуться существенной модернизации;
- создать интерфейс, позволяющий рассчитывать дополнительные величины по различным принципам, в любой момент по команде пользователя добавлять или удалять дополнительную величину.

## Распределение дополнительных сеточных величин по группам

Анализ документации коммерческого программного обеспечения ABAQUS  $|12|,$ ANSYS [13], Star-CCM+ [14], а также текущих потребностей пользователей показал, что единых принципов вычисления дополнительных сеточных величин нет. Общее же между ними то, что все они, так или иначе, должны рассчитываться во всех узлах, ячейках или на наборе граней ячеек сетки.

Алгоритмы расчетов различны. В некоторых случаях для расчета в конкретной ячейке достаточно знать значения ряда исходных величин в этой же ячейке и применить формулу. Возможна ситуация, когда требуется знать величины в окружении данной ячейки или, например, их значения в ячейке на всех этапах проведенного моделирования. Встречаются и более редкие случаи вроде загрузки значений из файла для всех ячеек сетки или определения числа граней в ячейках сетки.

Все дополнительные величины целесообразно разделять на логические группы. Это позволяет использовать для расчета дополнительных величин из конкретной группы, с одной стороны, единый интерфейс пользователя, а с другой единую программную базу.

На текущий момент выделено 14 групп дополнительных сеточных величин, для каждой из которых реализован свой способ вычисления. Опишем эти способы и покажем некоторые интерфейсы для ввода параметров формирования величин:

- 1. Интерполяция сеточных величин из ячеек в узлы. Новая (дополнительная) величина, заданная в узлах, формируется на основе значений в окружающих узел ячейках. Используется в ряде алгоритмов графической обработки (например, при построении изоповерхностей) и режимов цветовой интерпретации.
- 2. Вычисление стандартных величин. Эти величины вычисляются в ячейках и узлах по предопределенным формулам. К ним относятся амплитуда скорости, число Маха, полное давление и др. Предназначены для быстрого получения данных, часто используемых в постобработке при решении отдельных классов задач, например внешней аэродинамики. Для их вычисления требуются исходные данные, которые являются результатами моделирующих программ.
- 3. Калькуляция величин. С помощью калькулятора пользователь сам формирует формулы с использованием математических операций и сеточных величин (рис. 1).
- 4. Вычисление массивов экстремумов.  $\Pi$ <sub>o</sub> всем выдачам моделирующей программы на все моменты времени моделирования в каждой ячейке или узле сетки вычисляются минимум, максимум и другие интегральные и экстремальные характеристики физических величин.
- 5. Вычисление сеточных величин по точкам интегрирования. При проведении некоторых расчетов моделирующая программа может выдать значения физических величин в дополнительных точках, что потенциально позволяет более качественно оценить распределения величин на всей сетке. В то же время для использования этих данных в ScientificView потребовалось дополнительно реализовать алгоритм интерполяции на базовые узлы и ячейки сетки. Вычисление по точкам интегрирования доступно тремя способами: ячеечным, узловым и экстраполяцией. Внешний вид диалога с пользователем для вычисления сеточных величин по точкам интегрирования представлен на рис. 2.
- 6. Преобразование векторных и тензорных сеточных величин при переходе в сферическую/цилиндрическую локальную систему  $\kappa$ оординат. Локальная система коорди-

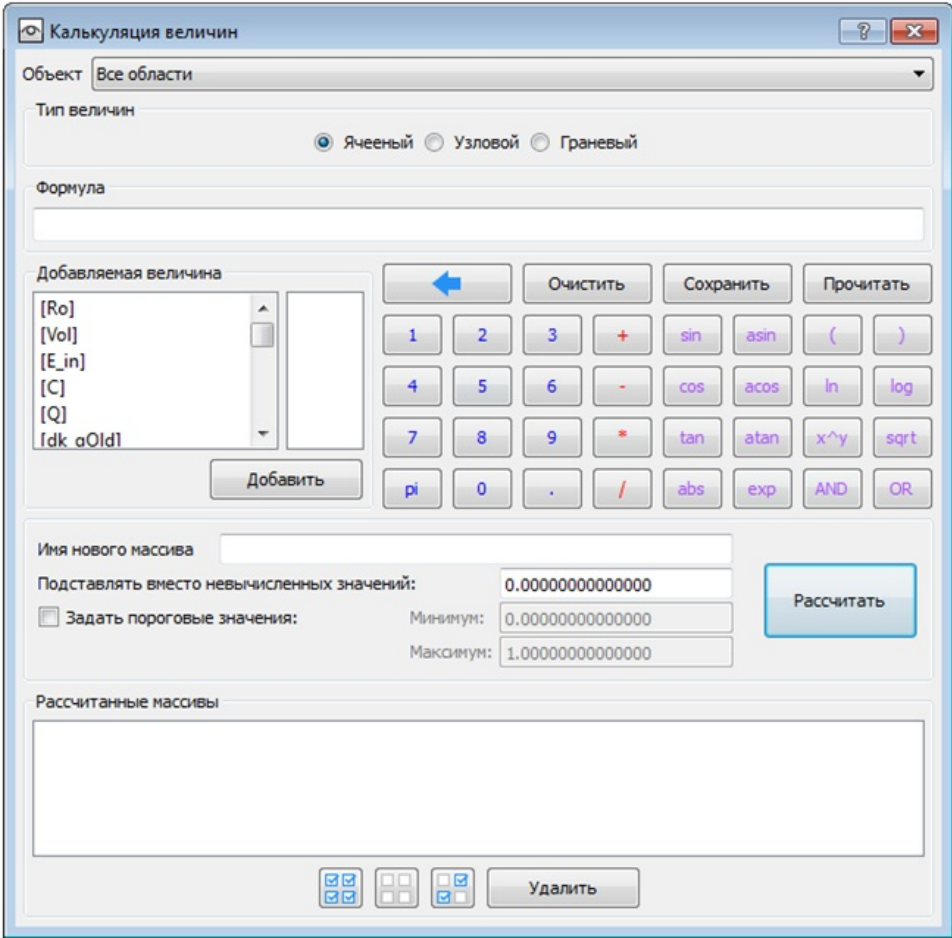

Рис. 1. Внешний вид калькулятора сеточных величин

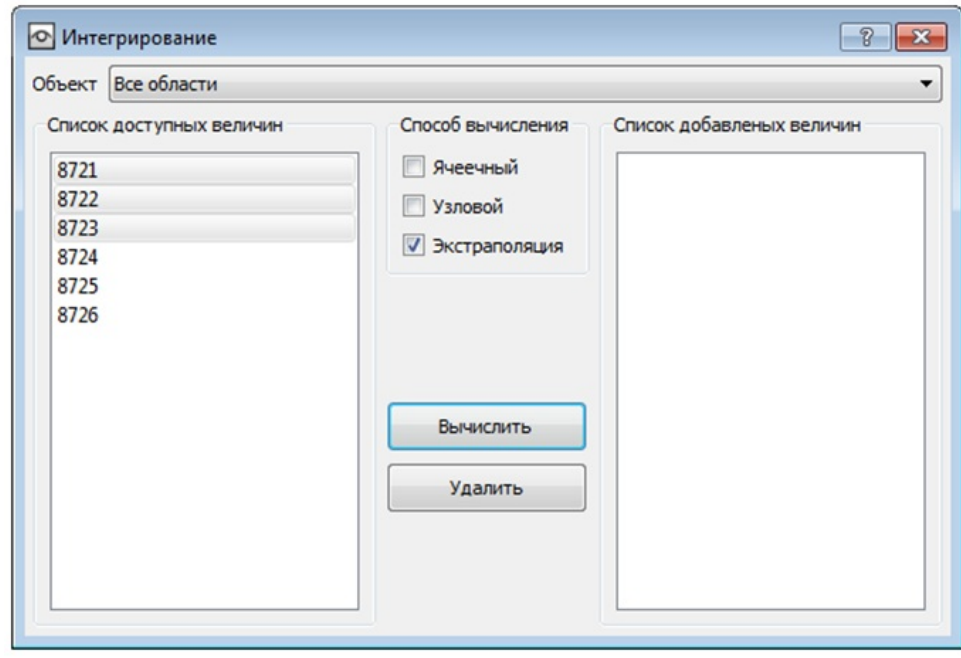

Рис. 2. Внешний вид диалога для вычисления сеточных величин по точкам

нат задается пользователем по трем точкам. Координаты точек и тип преобразования задаются в диалоге "Преобразование системы координат", представленном на рис. 3.

- 7. Вычисление массивов относительных скоростей. Выполняется в ячейках и узлах сетки при наличии среди результатов моделирования трех компонент скоростей и указанного пользователем вектора, относительно которого необходимо пересчитать скорость.
- 8. Вычисление массивов главных напряжений. Выполняется по предопределенной формуле и требует наличия среди результатов моделирования шести компонент напряжения. Позволяет быстро вычислить массив главных напряжений, не используя калькулятор величин.
- 9. Вычисление массивов главных деформаций. Выполняется по предопределенной формуле и требует наличия среди результатов моделирования шести компонент деформации.

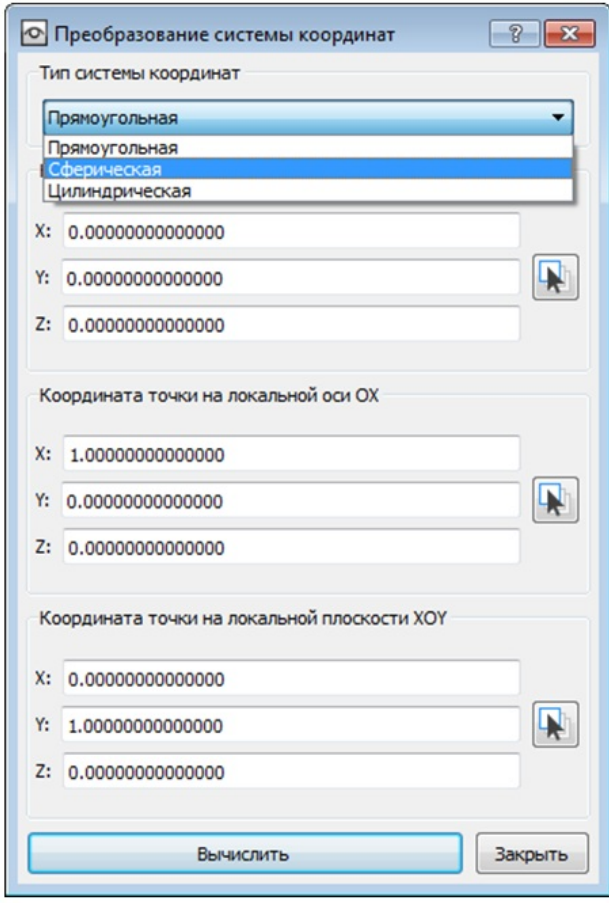

Рис. 3. Внешний вид диалога при преобразовании локальной системы координат

Позволяет быстро вычислить массив главных деформаций, не используя калькулятор величин.

- 10. Вычисление массива объемов. Данный массив содержит вычисленные значения объемов всех ячеек. Их отсутствие в выдачах решателя позволяет уменьшить время расчета и размер исходных сеточных данных.
- 11. Вычисление массивов средних координат. Значения вычисляются в ячейках и представляют собой координаты их приблизительных центров.
- 12. Вычисление компонентов выбранного вещества. При моделировании некоторых задач с использованием расчетных сеток могут образовываться смешанные ячейки, содержащие два и более веществ. Инструмент позволяет оценить массовый, объемный и энергетический вклады каждого вещества в таких ячейках.
- 13. Вычисление сеточных величин по топологии. Данные величины представляют собой информацию о числе граней, узлов в ячейках, типах ячеек. Используются для анализа топологии сеточных элементов.
- 14. Загрузка сеточных величин из файла. Данная возможность применяется при необходимости дополнительно загрузить новые сеточные величины к уже обрабатываемым сеточным данным. Этот способ применяется, например, для дозагрузки величин из схожего расчета для сравнения полученных результатов.

### Архитектура модуля вычисления дополнительных величин

Разные способы вычисления дополнительных величин из разных групп и в то же время общие цели и задачи, в том числе вопросы максимальной унификации и снижения трудозатрат при реализации и дальнейшем развитии соответствующего модуля, привели к формированию его архитектуры, схематично показанной на рис. 4. Сплошной линией обведены блоки, относящиеся к модулям расчета дополнительных величин; блоки, обведенные пунктиром, относятся к смежным модулям.

Поскольку после проведения расчета любая дополнительная величина представляет собой просто множество значений, заданное на сетке,

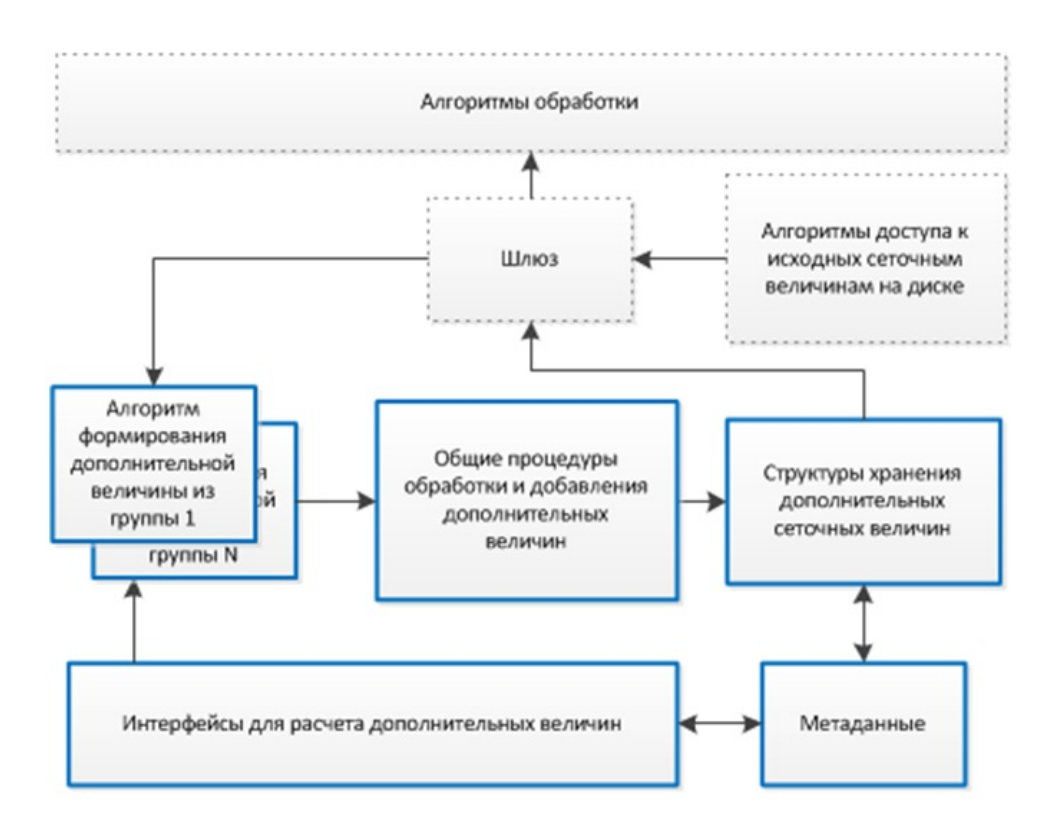

Рис. 4. Архитектура модуля вычисления дополнительных величин и смежные модули (крупноблочно)

удалось создать универсальные структуры данных для всех дополнительных величин. Ряд операций для всех величин также является общим, и в целях снижения трудозатрат при дальнейшем развитии системы такие операции вынесены в отдельный блок. Все уникальное формирование дополнительных величин из конкретных групп сконцентрировано на текущий момент в 14 созданных блоках — по одному на каждую группу. Самое главное в этих блоках — это собственно расчет величины в конкретной ячейке или узле сетки. Кроме того, создано 14 различных интерфейсов для выбора параметров формирования величин в каждой группе. Наконец, создание еще одного блока — шлюза — позволило скрыть от всех алгоритмов параллельной системы постобработки ScientificView источник данных (исходные или дополнительные), а значит, алгоритмы являются независимыми от этого источника. Применение шлюза также решило задачу формирования дополнительных величин с использованием ранее рассчитанных величин.

### Вопросы пересчета дополнительных сеточных величин

Типичной является ситуация, когда пользователь проводит расчеты дополнительных величин из различных групп в произвольной последовательности, с использованием ранее рассчитанных величин в следующих вычислениях. При необходимости пересчета величин, например при переходе системы к обработке результатов моделирования, относящихся к другому моменту времени, или восстановлении ранее сохраненного состояния, возникает задача учета последовательности расчета дополнительных величин. Для ее решения в рамках ScientificView реализованы два контейнера хранения информации о рассчитанных дополнительных величинах. Первый контейнер хранит информацию о принадлежности величины к той или иной группе и метаданные для повторения вычисления, второй — информацию о порядке вычисления. Эти контейнеры обеспечили необходимую последовательность и простоту вызова функций перестроения сеточных величин при смене временного шага или загрузке сценария.

Схема перестроения сеточных величин показана на рис. 5.

Каждый способ вычисления сеточных величин имеет свой диапазон идентификаторов сеточных величин. И наоборот, по идентификатору определяются группа, к которой относится величина, и способ вычисления. При выполнении цикла по вычисленным величинам сначала по идентифи-

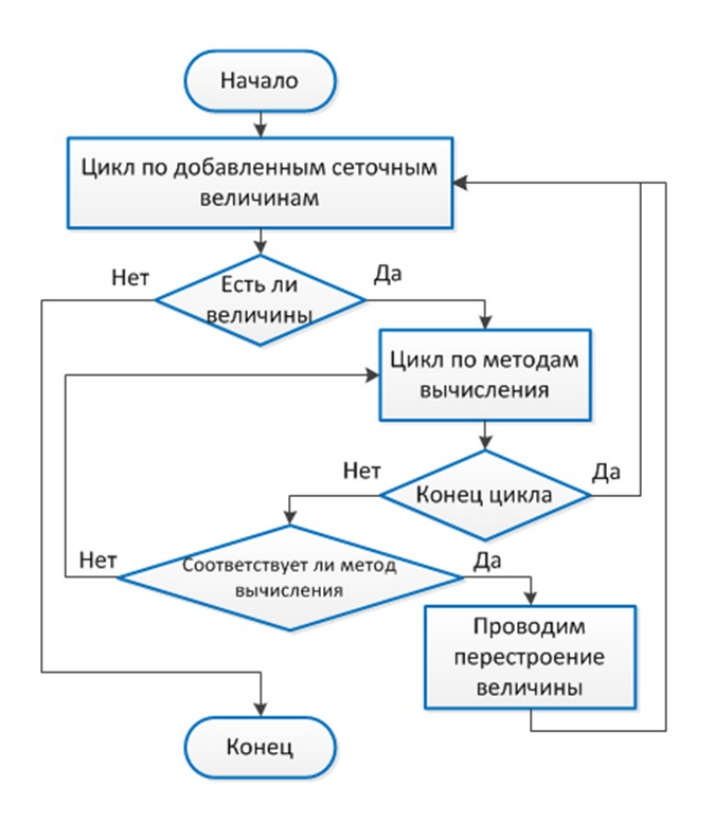

Рис. 5. Схема перестроения дополнительных сеточных величин

катору величины проверяется, каким способом она вычислена, и только потом по конкретному способу запускается операция перестроения.

## Пользовательский интерфейс и пример вычисления дополнительной сеточной величины

Вычисление сеточных величин доступно с панели управления ScientificView (рис. 6) и панели "Отображение" (рис. 7).

В случае, показанном на рис. 7, заказывается вычисление интенсивности напряжения на основе набора исходных значений Stress (напряжение), рассчитанных решателем. Интенсивность рассчитывается по шести компонентам напряжения, а ее отсутствие в выдачах решателя позволяет для массивов напряжений сэкономить  $\approx$ 14 % дискового пространства. В то же время информативность для визуального анализа именно интенсивности, а не отдельных компонент напряжения часто выше. Это отражено на рис. 8, где сравниваются цветовые интерпретации компоненты напряжения вдоль оси  $Ox$  и интенсивности напряжения.

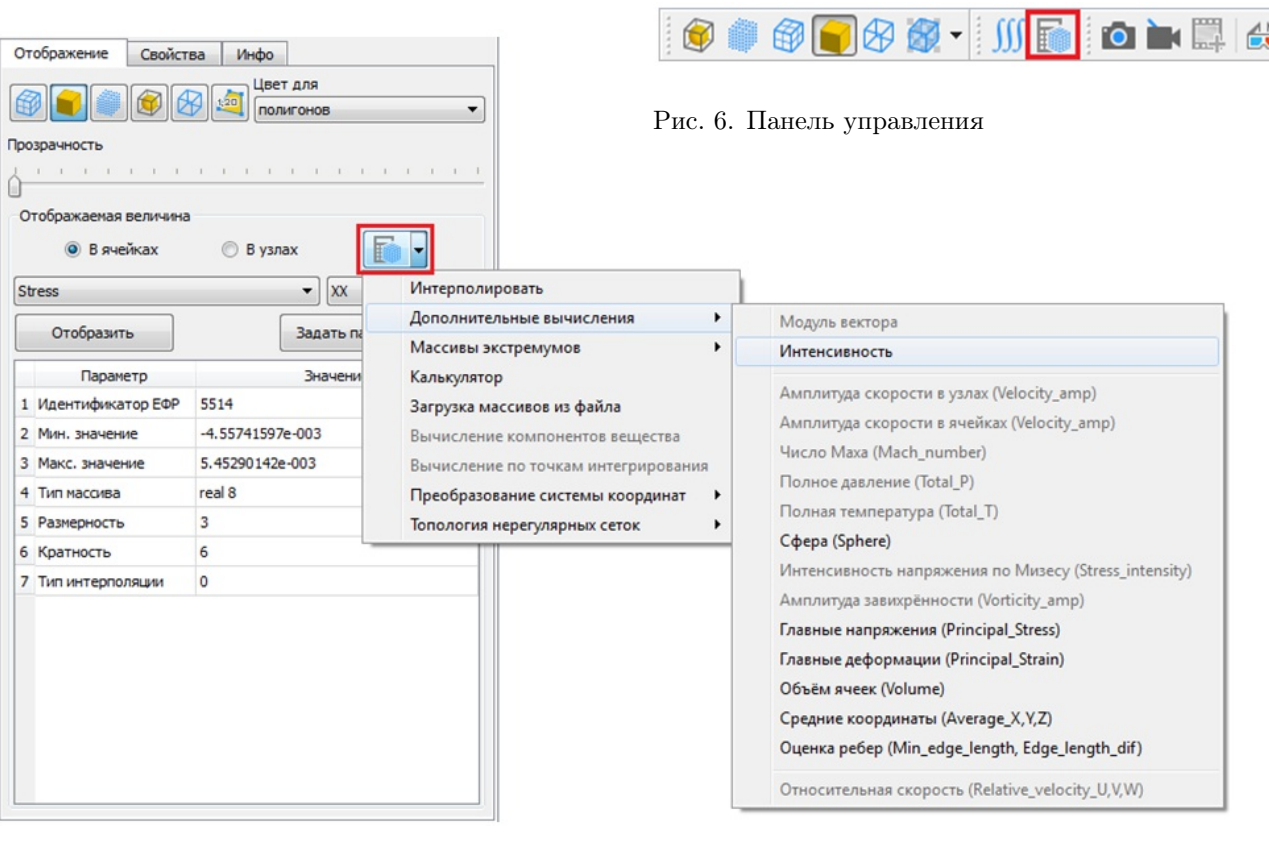

Рис. 7. Диалог "Отображение"

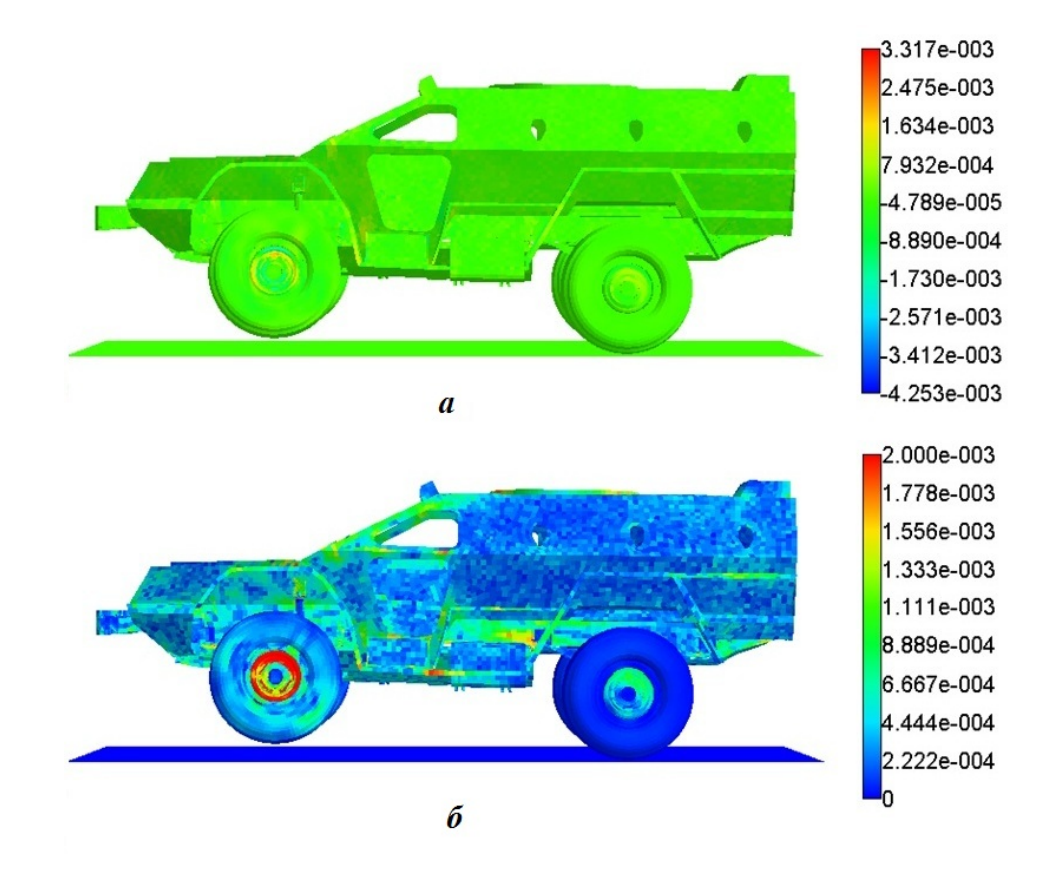

Рис. 8. Сравнение отображений:  $a$  — по напряжению вдоль оси  $Ox$ ;  $\delta$  — по интенсивности напряжения

### Заключение

С целью снижения времени и расхода дискового пространства при компьютерном моделировании по пакету программ "Логос" в параллельной системе постобработки ScientificView создан модуль расчета дополнительных сеточных величин. Существенная разница в принципах расчета конкретных дополнительных величин потребовала глубокой проработки архитектуры модуля и введения ряда уровней абстракции. При программной реализации особое внимание уделялось снижению трудозатрат для дальнейшего развития системы, что позволяет быстро добавлять методы расчета дополнительных величин для постобработки новых, специфических классов задач.

#### Список литературы

1. Потехин А. Л., Тарасов В. И., Фирсов С. А., Логинов И. В., Никитин В. А., Кузнецов М. Ю., Попова Н. В., Деманова А. К.,  $K$ озачек Ю. В. ScientificView — параллельная система постобработки результатов, полученных при численном моделировании

физических процессов // Вопросы атомной науки и техники. Cер. Математическое моделирование физических процессов. 2008. Вып. 4. C. 37—45.

Potekhin A. L., Tarasov V. I., Firsov S. A., Loginov I. V., Nikitin V. A., Kuznetsov M. Yu., Popova N. V., Demanova A. K., Koza $chek$  Yu. V. ScientificView — perellelnaya sistema postobrabotki rezultatov, poluchennykh pri chislennom modelirovanii fizicheskikh protsessov // Voprosy atomnoy nauki i tekhniki. Ser. Matematicheskoe modelirovanie fizicheskikh protsessov. 2008. Vyp. 4. S. 37—45.

2. Потехин А. Л., Фирсов С. А., Никитин В. А., Кузнецов М. Ю., Попова Н. В., Деманова А. К., Козачек Ю. В. ScientificView — система параллельной постобработки результатов, полученных при численном моделировании физических процессов // Тез. докл. XVIII Межд. конф. по компьютерной графике и зрению "Графикон — 2008". М., 2008. С. 192—198. Potekhin A. L., Firsov S. A., Nikitin V. A., Kuznetsov M. Yu., Popova N. V., Demanova A. K., Kozachek Yu. V. ScientificView —

Sistema parallelnoy postobrabotki rezultatov, poluchennykh pri chislennom modelirovanii fizicheskikh protsessov // Tez. dokl. XVIII Mezhd. konf. po kompyuternoy grafike i zreniyu "Grafikon — 2008". M., 2008. S. 192— 198.

3. Потехин А. Л., Фирсов С. А., Никитин В. А., Кузнецов М. Г., Попова Н. В., Деманова А. К., Козачек Ю. В. Проблемы обработки больших объемов данных в системе ScientificView и методы их решения // Тез. докл. XIII Нижегородской сессии молодых ученых. Математические науки. Нижний Новгород, 2009. С. 18—19.

Potekhin A. L., Firsov S. A., Nikitin V. A., Kuznetsov M. G., Popova N. V., Demanova A. K., Kozachek Yu. V. Problemy obrabotki bolshikh obemov dannykh v sisteme ScientificView i metody ikh resheniya // Tez. dokl. XIII Nizhegorodskoy sessii molodykh uchenykh. Matematicheskie nauki. Nizhniy Novgorod, 2009. S. 18—19.

4. Потехин А. Л., Логинов И. В., Никитин В. А., Кузнецов М. Г., Лопаткин А. И., Жирнов В. В., Черенков П. В., Ломтев А. В. Пакет программ ЛОГОС. Методы графической обработки результатов моделирования инженерных задач // Сб. аннотаций X науч.-тех. конф. "Молодежь в науке". Саров: РФЯЦ-ВНИИЭФ, 2011. С. 26.

Potekhin A. L., Loginov I. V., Nikitin V. A., Kuznetsov M. G., Lopatkin A. I., Zhirnov V. V., Cherenkov P. V., Lomtev A. V. Paket programm LOGOS. Metody graficheskoy obrabotki rezultatov modelirovaniya inzhenernykh zadach // Sb. annotatsiy X nauch.-tekh. konf. "Molodezh v nauke". Sarov: RFYaTs-VNIIEF, 2011. S. 26.

5. Потехин А. Л. Методы быстрого формирования изображения в параллельной системе постобработки результатов научных вычислений ScientificView // Тез. докл. XX Межд. конф. по компьютерной графике "Графикон — 2010". С.-Пб., 2010. С. 273— 279.

Potekhin A. L. Metody bystrogo formirovaniya izobrazheniya v parallelnoy sisteme postobrabotki rezultatov nauchnykh vychisleniy ScientificView // Tez. dokl. XX Mezhd. konf. po kompyuternoy grafike "Grafikon — 2010". S.-Pb., 2010. S. 273—279.

- 6. Потехин А. Л., Логинов И. В., Никитин В. А., Кузнецов М. Г., Лопаткин А. И., Жирнов В. В., Черенков П. В., Ломтев А. В. Пакет программ ЛОГОС. Методы графической обработки результатов моделирования инженерных задач // Тез. докл. XI Межд. конф. "Забабахинские науч. чтения". Снежинск: РФЯЦ-ВНИИТФ, 2012. Potekhin A. L., Loginov I. V., Nikitin V. A., Kuznetsov M. G., Lopatkin A. I., Zhirnov V. V., Cherenkov P. V., Lomtev A. V. Paket programm LOGOS. Metody graficheskoy obrabotki rezultatov modelirovaniya inzhenernykh zadach // Tez. dokl. XI Mezhd. konf. "Zababakhinskie nauch. chteniya". Snezhinsk: RFYaTs-VNIITF, 2012.
- 7. Жирнов В. В., Потехин А. Л., Романова М. Д. Параллельная система постобработки ScientificView. Алгоритм построения линий тока // Сб. тез. XII науч.-тех. конф. "Молодежь в науке". Саров: РФЯЦ-ВНИИЭФ, 2013. С. 8. Zhirnov V. V., Potekhin A. L., Romanova M. D. Parallelnaya sistema postobrabotki ScientificView. Algoritm postroeniya liniy toka // Sb. tez. XII nauch.-tekh. konf. "Molodezh v nauke". Sarov: RFYaTs-VNIIEF, 2013. S. 8.
- 8. Лопаткин А. И., Потехин А. Л., Жирнов В. В., Кондратьев Д. С., Ломтев В. В., Нестеров Е. В., Тюхтина П. А., Козачек Ю. В., Меньшикова А. К., Логинов И. В. Параллельная система постобработки ScientificView. Макроязык // Тр. XVI Межд. конф. Саров: РФЯЦ-ВНИИЭФ, 2016. С. 196.

Lopatkin A. I., Potekhin A. L., Zhirnov V. V., Kondratev D. S., Lomtev V. V., Nesterov E. V., Tyukhtina P. A., Kozachek Yu. V., Menshikova A. K., Loginov I. V. Parallelnaya sistema postobrabotki ScientificView. Makroyazyk // Tr. XVI Mezhd. konf. Sarov: RFYaTs-VNIIEF, 2016. S. 196.

9. Циберев К. В., Авдеев П. А., Александрова О. Л., Артёмова Е. О., Афанасьев В. А., Барабанов Р. А., Борляев В. В., Дьянов Д. Ю., Дяченко И. А., Казанцев А. В., Корсакова Е. И., Косарим С. С., Медведкина М. В., Морозов С. В., Наумов А. О., Присташ М. М., Разваров Д. И., Резвова Т. В., Спиридонов В. Ф., Стародубов С. В., Тагирова И. Ю., Филимонкин Е. А., Челаков А. А., Шувалова Е. В. Обзор возможностей моделирования задач прочности с использованием пакета программ ЛОГОС // Тр. XV Межд. семинара "Супервычисления и математическое моделирование". Саров: РФЯЦ-ВНИИЭФ, 2014.

Tsiberev K. V., Avdeev P. A., Aleksandrova O. L., Artemova E. O., Afanasev V. A., Barabanov R. A., Borlyaev V. V., Dyanov D. Yu., Dyachenko I. A., Kazantsev A. V., Korsakova E. I., Kosarim S. S., Medvedkina M. V., Morozov S. V., Naumov A. O., Pristash M. M., Razvarov D. I., Rezvova T. V., Spiridonov V. F., Starodubov S. V., Tagirova I. Yu., Filimonkin E. A., Chelakov A. A., Shuvalova E. V. Obzor vozmozhnostey modelirovaniya zadach prochnosti s ispolzovaniem paketa programm LOGOS // Tr. XV Mezhd. seminara "Supervychisleniya i matematicheskoe modelirovanie". Sarov: RFYaTs-VNIIEF, 2014.

10. Александрова О. Л., Барабанов Р. А., Дьянов Д. Ю., Косарим С. С., Наумов А. О., Спиридонов В. Ф., Филимонкин Е. А., Циберев К. В. Пакет программ ЛОГОС. Конечно-элементная методика расчета задач статической прочности конструкций с учетом эффектов физической и геометрической нелинейности // Вопросы атомной науки и техники. Cер. Математическое моделирование физических процессов. 2014.

Вып. 3. С. 3—17.

Aleksandrova O. L., Barabanov R. A., Dyanov D. Yu., Kosarim S. S., Naumov A. O., Spiridonov V. F., Filimonkin E. A., Tsiberev K. V. Paket program LOGOS. Konechno-elementnaya metodika rascheta zadach staticheskoy prochnosti konstruktsiy s uchetom effektov fizicheskoy i geometricheskoy nelineynosti // Voprosy atomnoy nauki i tekhniki. Ser. Matematicheskoe modelirovanie fizicheskikh protsessov. 2014. Vyp. 3. S. 3—17.

- 11. Галанов Н. Г., Жучков Р. Н. Моделирование теплокомфорта человека средствами программного комплекса ЛОГОС // Там же. 2018. Вып. 2. С. 62—71. Galanov N. G., Zhuchkov R. N. Modelirovanie teplokomforta cheloveka sredstvami programmnogo kompleksa LOGOS // Tam zhe. 2018. Vyp. 2. S. 62—71.
- 12. Simulia ABAQUS. http://www.3ds.com/ru/ produkty-i-uslugi/simulia/producty/abaqus.
- 13. ANSYS Workbench. hppt://ansys.com/ Products/Platform.
- 14. STAR-CCM+. Siemens PLM Software. https://mdx.plm.automation.siemence.com/ star-ccm-plus.

Статья поступила в редакцию 16.12.19.

### THE ScientificView PARALLEL POSTPROCESSING SYSTEM: THE CALCULATION OF "ADDITIONAL" GRID QUANTITIES / A. L. Potekhin, V. V. Zhirnov (FSUE "RFNC-VNIIEF", Sarov, N. Novgorod Region).

The paper describes algorithms of calculating additional grid quantities in the ScientificView parallel postprocessing system. The system has been being developed for the analysis and postprocessing of the physical process simulation data, including results of the solution of engineering problems using the "Logos" software package. Additional grid quantities can be calculated using different formulas and rules directly in the ScientificView system with the original quantity values obtained in the simulation. The paper presents 14 groups of additional quantities depending on the way of calculating them, the computation module architecture, as well as the encountered problems and methods to resolve them. The user interface and data postprocessing results are presented.

Keywords: the "Logos" software package, the ScientificView parallel postprocessing system, calculation of grid quantities, interpolation, calculator of quantities.